# **Title of your talk**

Author list with full names, feel free to add affiliation logos

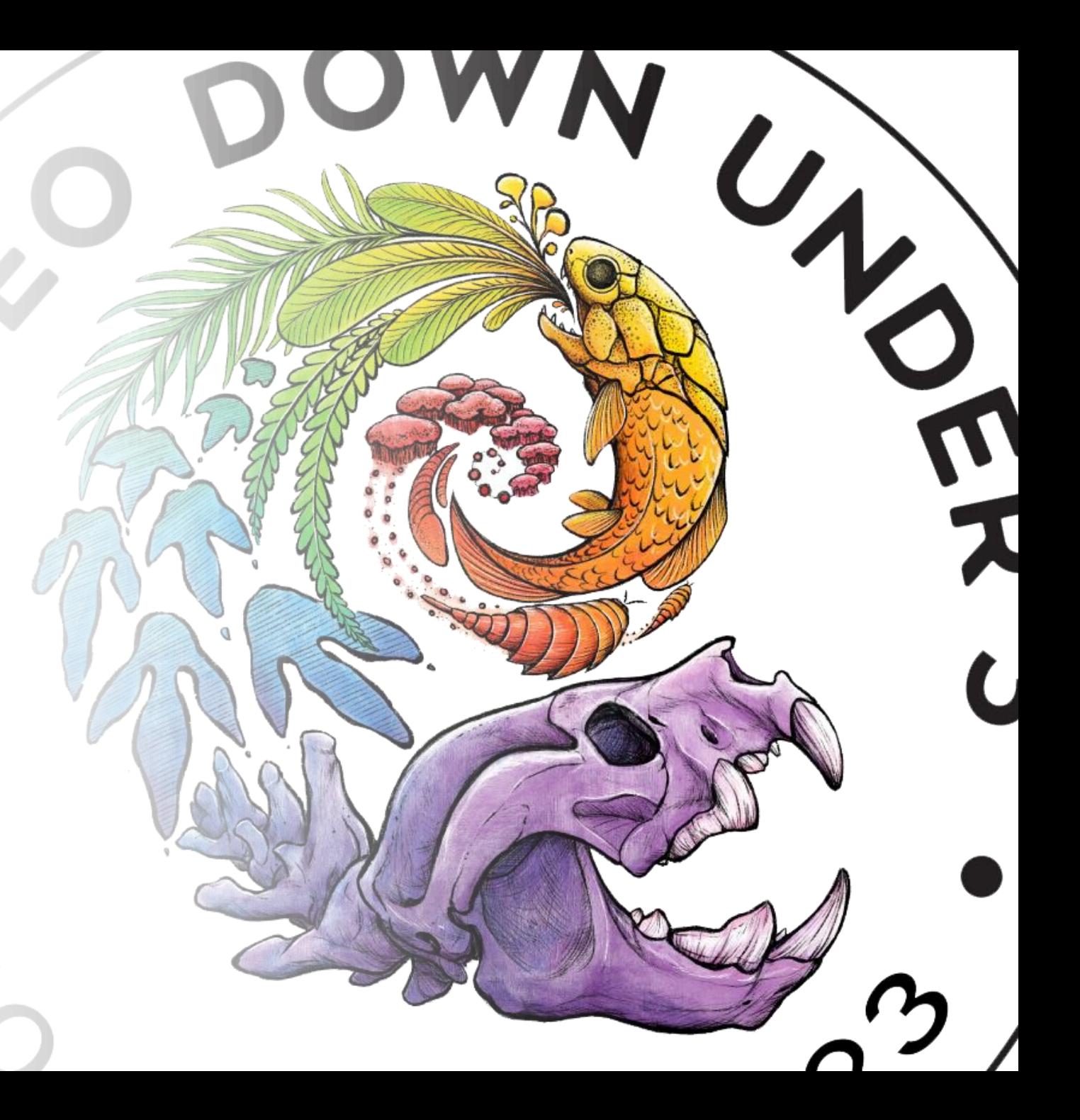

# Give every slide a unique title

- Sans serif fonts are preferred
- Don't use more than two font styles in a presentation
- Minimum text size should be 20pt
- Overlap of your speech and slide text is great, but don't read from your slides – explain them so that someone who is visually impaired doesn't miss out

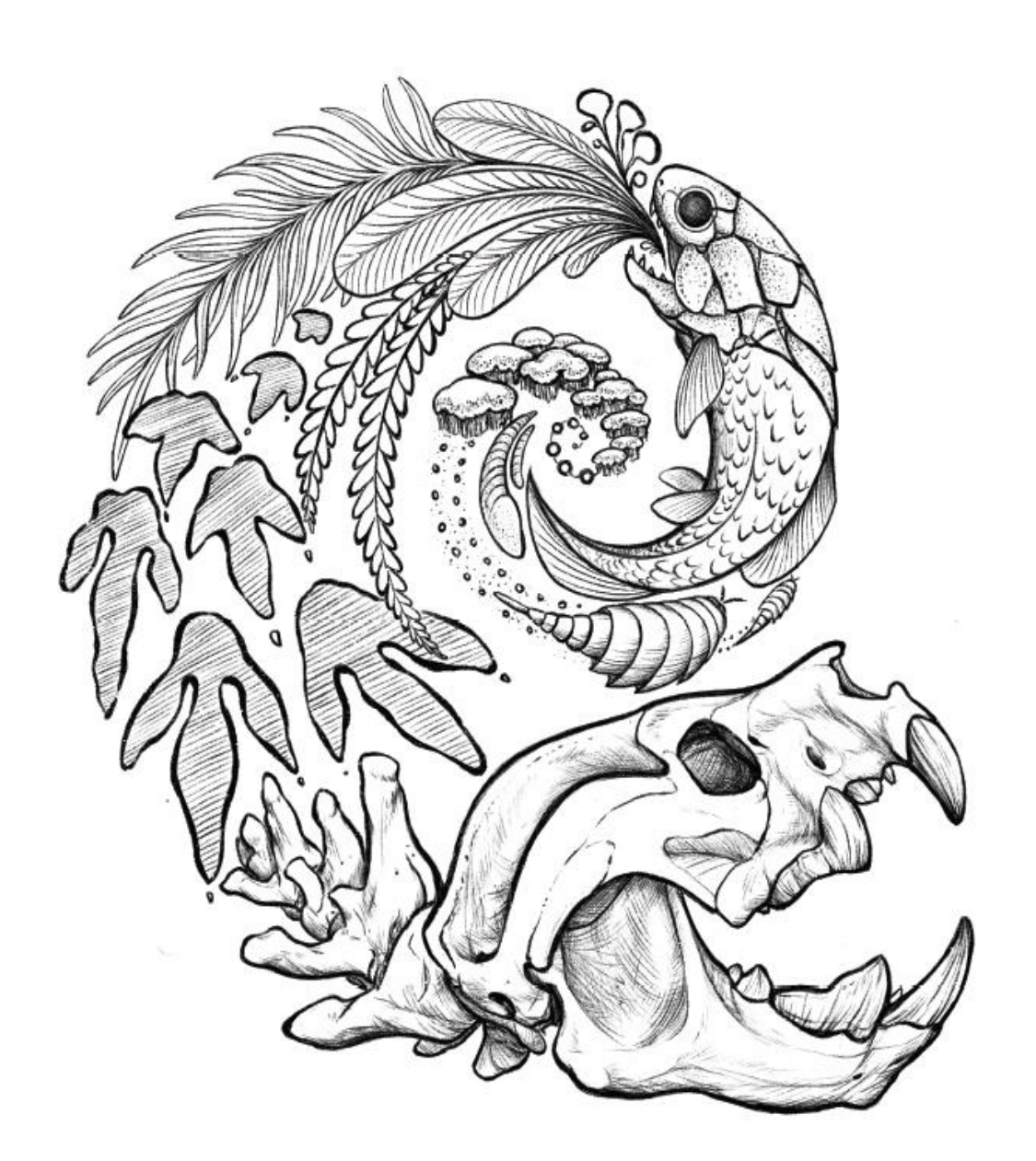

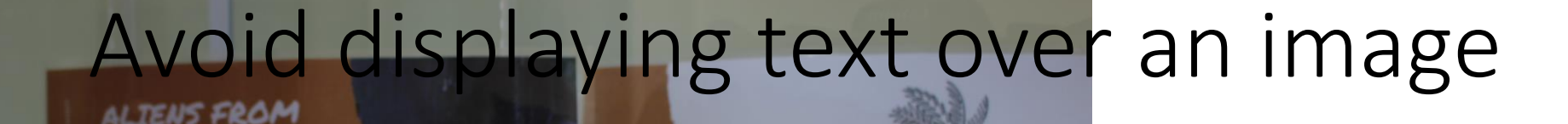

THE STUFF OF NIGHTMARES?

**290 MYA** 

If you'd like to use a background image or pattern – make it >90% transparent

THE PERMIAN

Crop your images to make it easier for viewers to focus on your subject

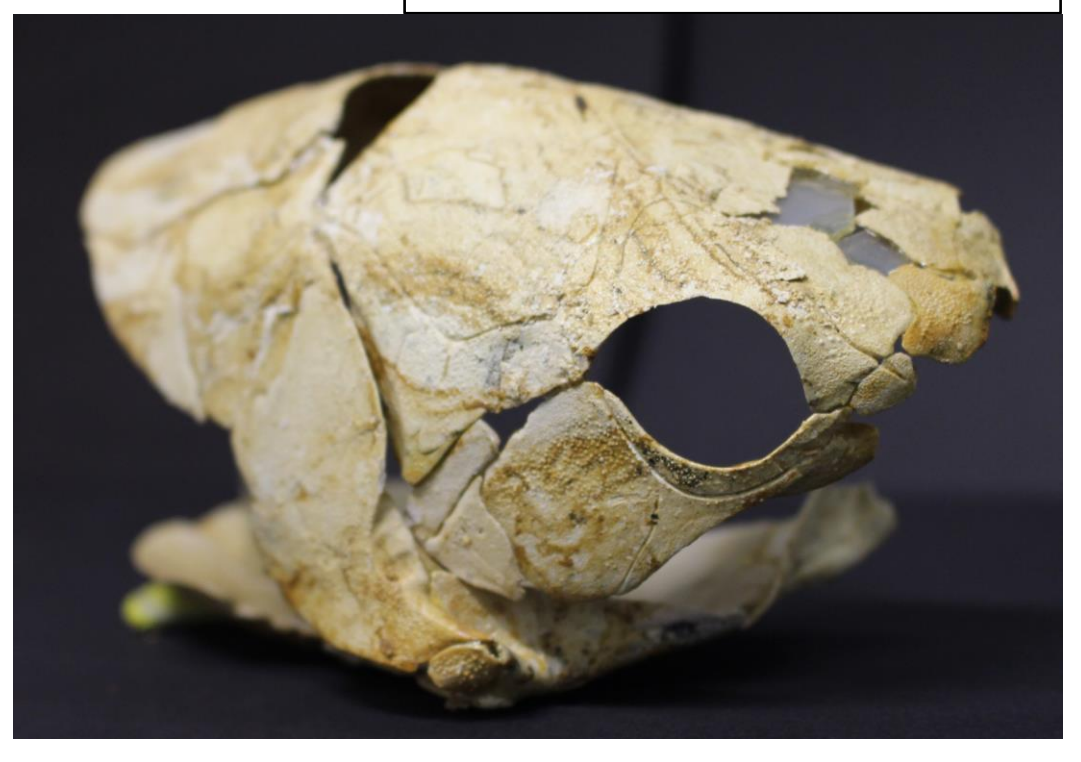

## Tables

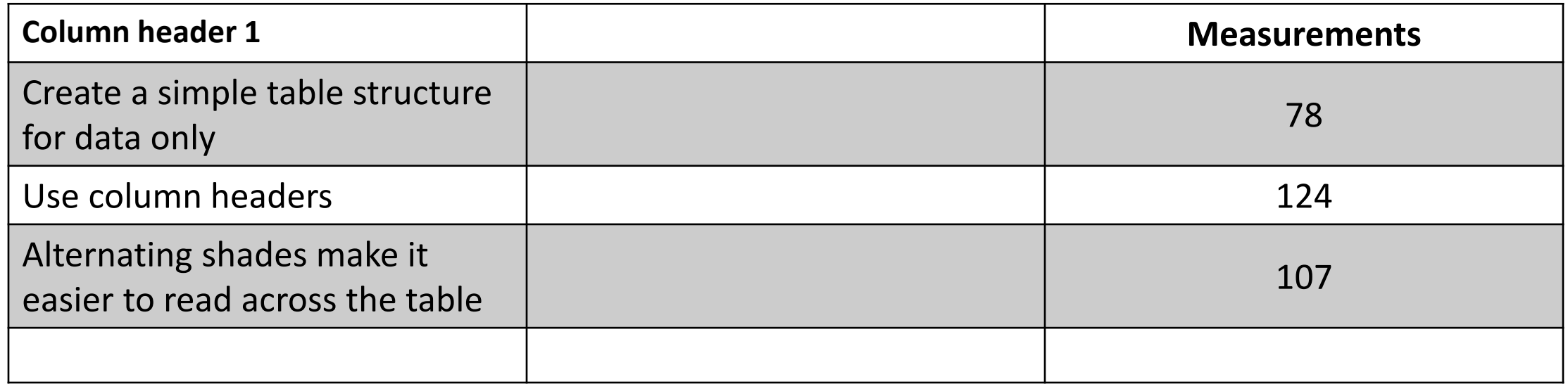

If you have sensitive content you'd appreciate no one photographing – it doesn't hurt to include an icon or tell the audience when you reach that slide. Some people may be still require a camera to magnify a slide

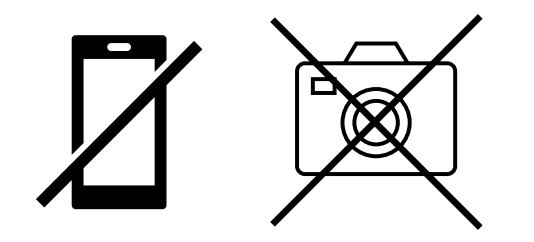

## Graphs and colour palettes

Color vision deficiency affects approximately 8% of men and 0.5% of women

Online tools can help you pick an accessible and aesthetic palette:

https://coolors.co/

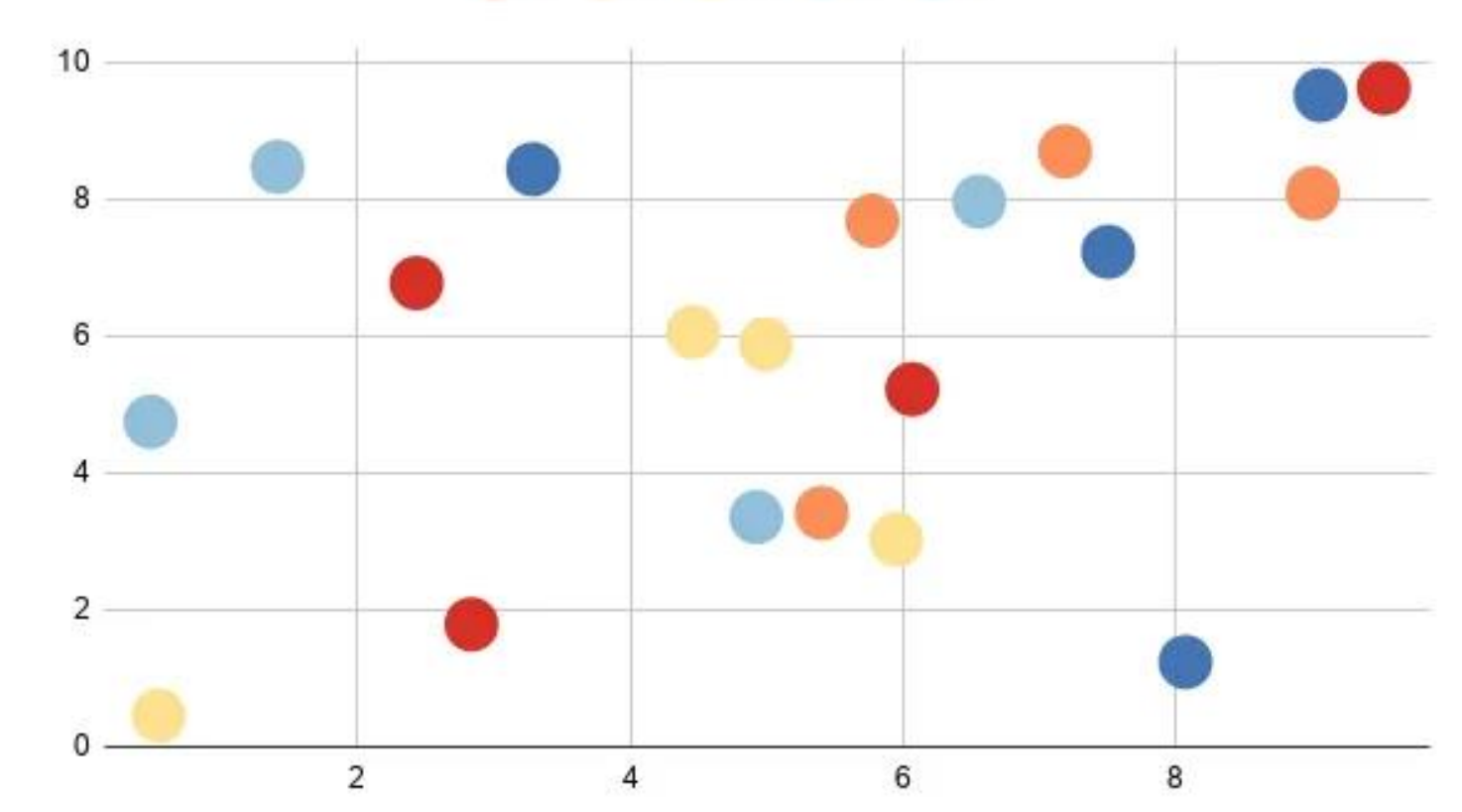

## When in doubt

- 
- Microsoft 365 programs have a [built-in accessibility checker](https://support.microsoft.com/en-us/office/make-your-content-accessible-to-everyone-with-the-accessibility-checker-38059c2d-45ef-4830-9797-618f0e96f3ab)
	- Go to Review > Check Accessibility in your tool bar
- Apple software doesn't, but they provide tips and tricks on their website
	- [Follow this link](https://support.apple.com/en-us/HT210563)

If you'd like anything else added to this list of tips – please don't hesitate to let us know: [palaeodownunder3@gmail.com](mailto:palaeodownunder3@gmail.com)